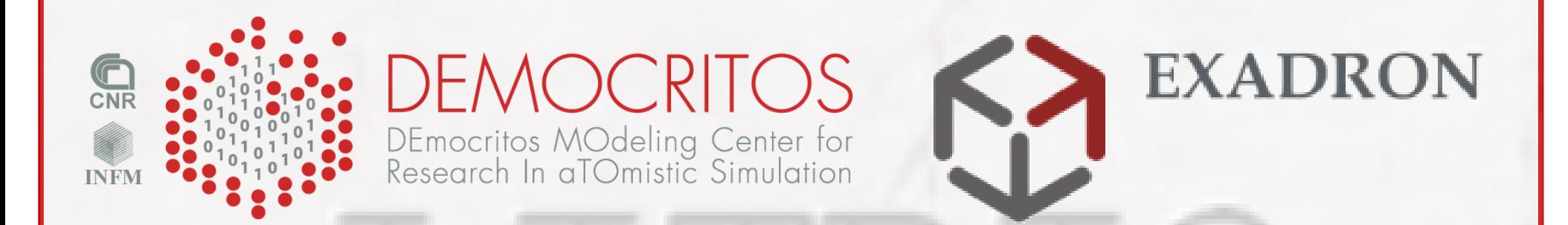

NETTAB  $2006$ 

**Distributed Applications, Web Services, Tools and GRID Infrastructures for Bioinformatics**

## **HPC Infrastructures**

### **Moreno Baricevic**

**CNR-INFM DEMOCRITOS, Trieste**

NETTAB 2006 - Santa Margherita di Pula (CA) - July 10-13, 2006

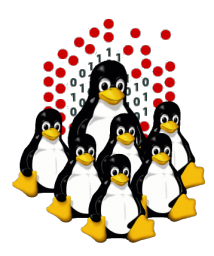

### **SOFTWARE INFRASTRUCTURE Overview**

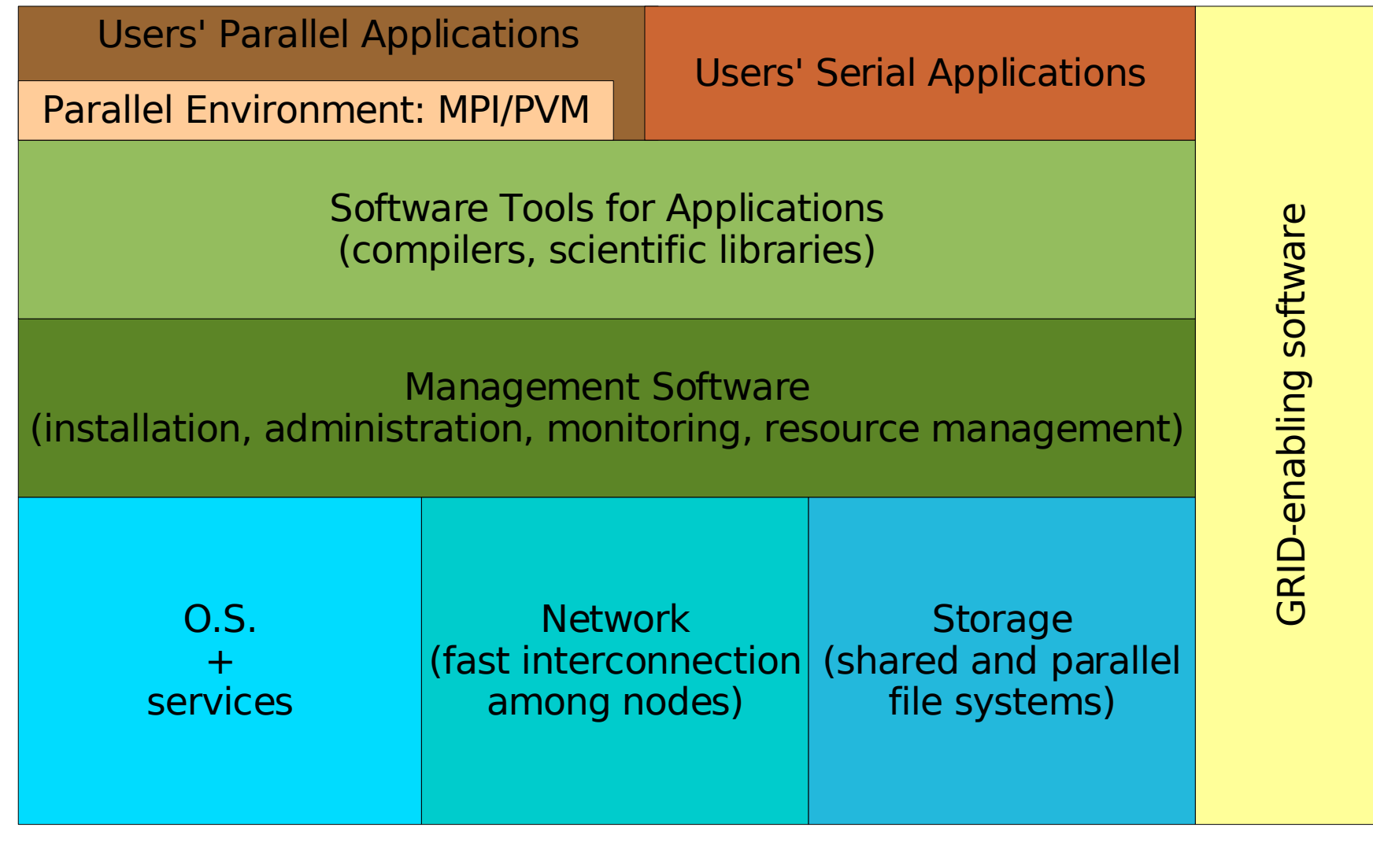

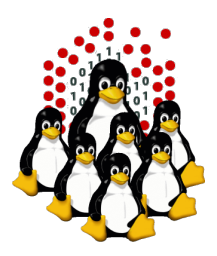

## **SOFTWARE INFRASTRUCTURE Overview (Michelangelo @ CILEA)**

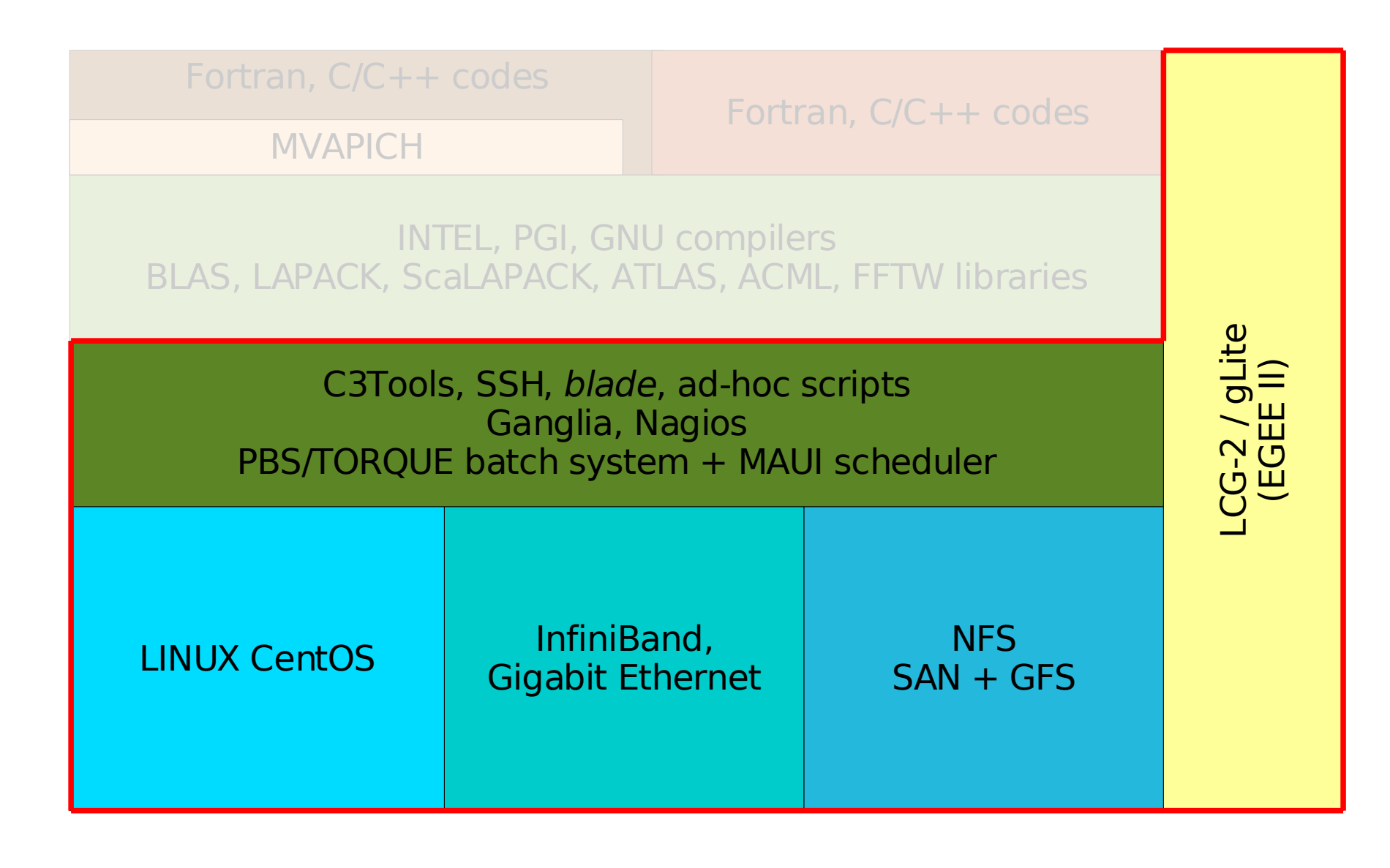

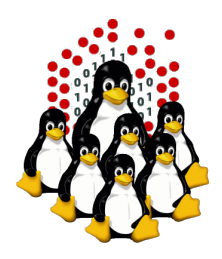

### **COMPATIBILITY ISSUES Kernel vs new hardware**

- Latest vanilla kernel: **2.6.16**.9
- CentOS kernel: **2.6.9**-22
- UnionFS v1.1.4 ↔ kernel **2.6.9** ÷ **2.6.14**
- InfiniBand IBGD-1.8.2  $\leftrightarrow$  kernel  $\leq$  2.6.11  $\overline{\mathbf{a}}$
- GFS cluster  $1.01 \leftrightarrow$  kernel  $\leq 2.6.14$
- GFS cluster  $1.02 \leftrightarrow$  kernel 2.6.15 patched by FC5
- Qlogic qla2xxx (severe bug fixed)  $\leftrightarrow$  kernel  $\geq$  2.6.15
- $\blacksquare$  AMD CPU Dual Core 275  $\leftrightarrow$  kernel  $\geq 2.6.12$

[Up to May 2006]

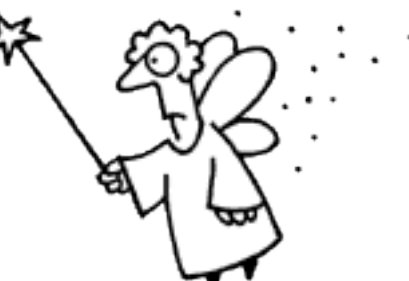

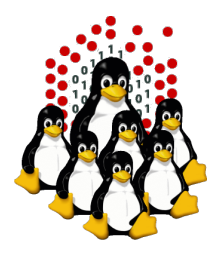

### **COMPATIBILITY ISSUES Kernel vs new hardware**

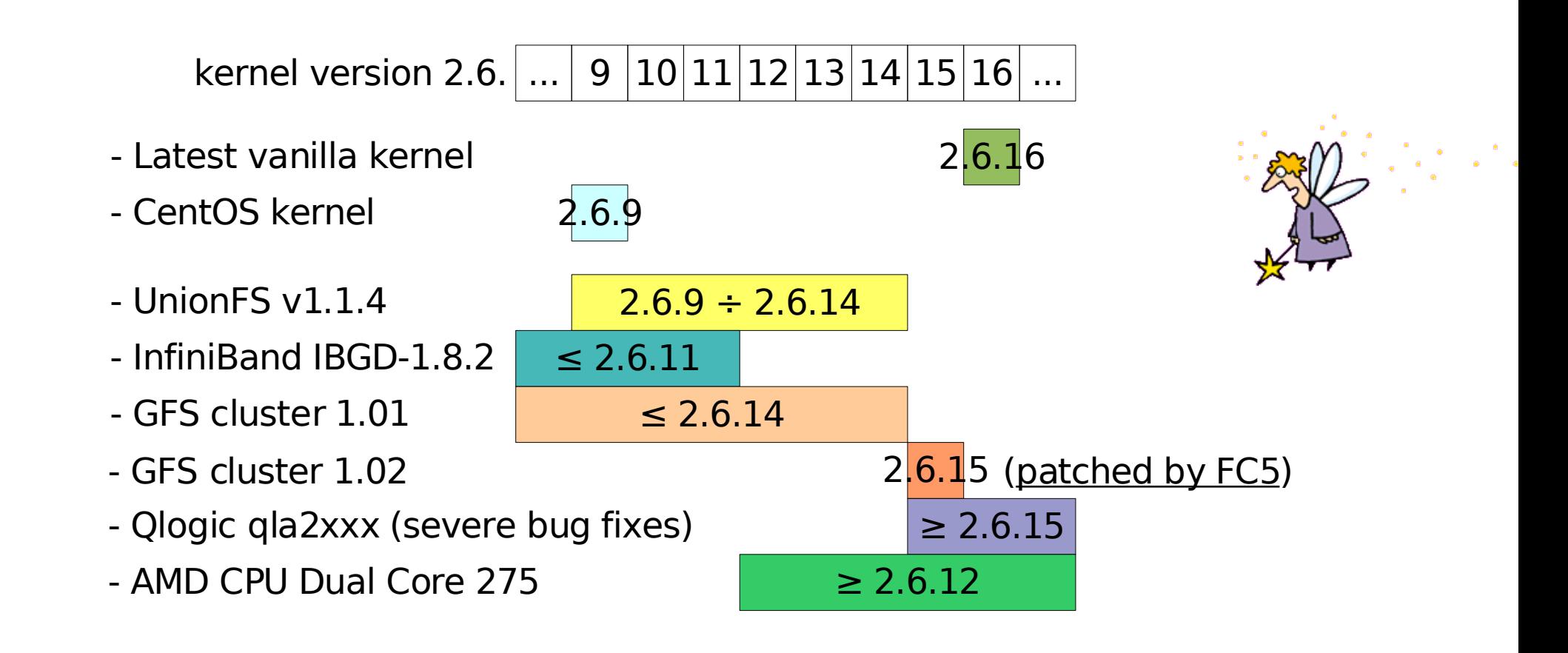

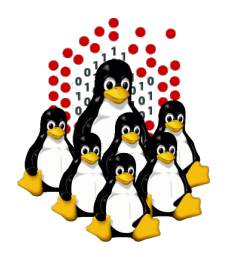

### **COMPATIBILITY ISSUES Kernel vs new hardware**

Roll up your own kernel and patch as needed!

- vanilla kernel **2.6.16.16**
- UnionFS 1.1.4 (patched)
- IBGD 1.8.2 (patched)
- GFS cluster 1.02 (patched)
- Qlogic qla2xxx (bug fixed)
- AMD CPU Dual Core 275 (supported)

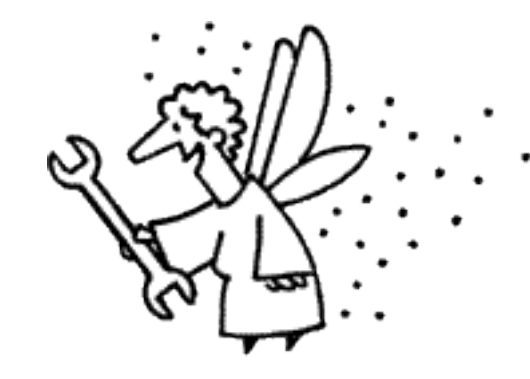

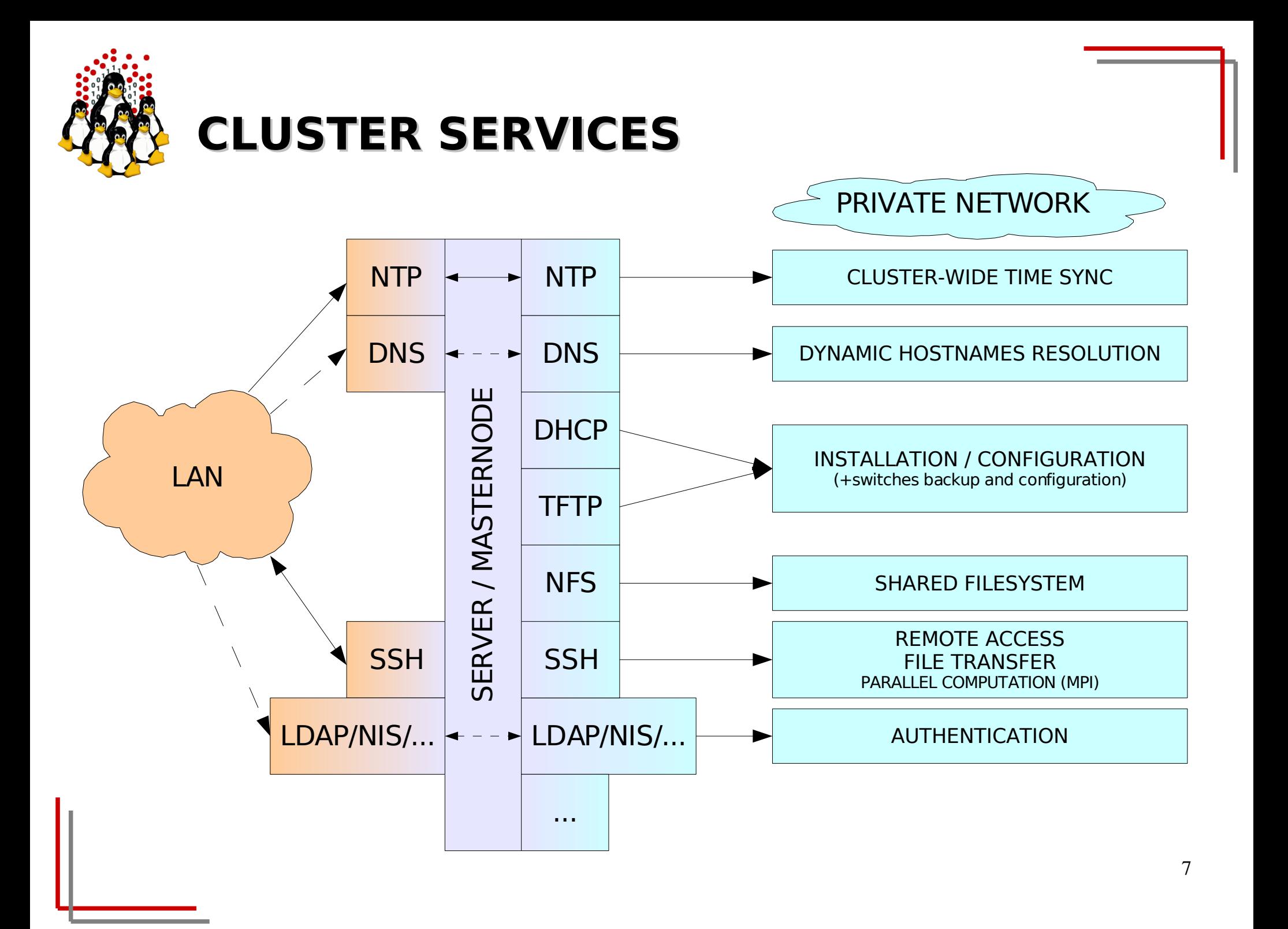

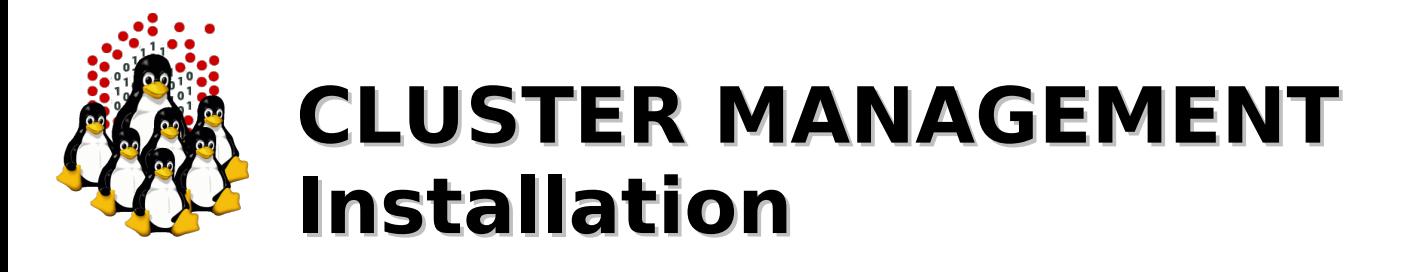

Installation can be performed:

- interactively
- non-interactively
- **Interactive** installations:
	- finer control

#### **Non-interactive** installations:

- minimize human intervention and let you save a lot of time
- are less error prone
- are performed using programs (such as RedHat Kickstart) which:
	- "simulate" the interactive answering
	- can perform some post-installation procedures for customization

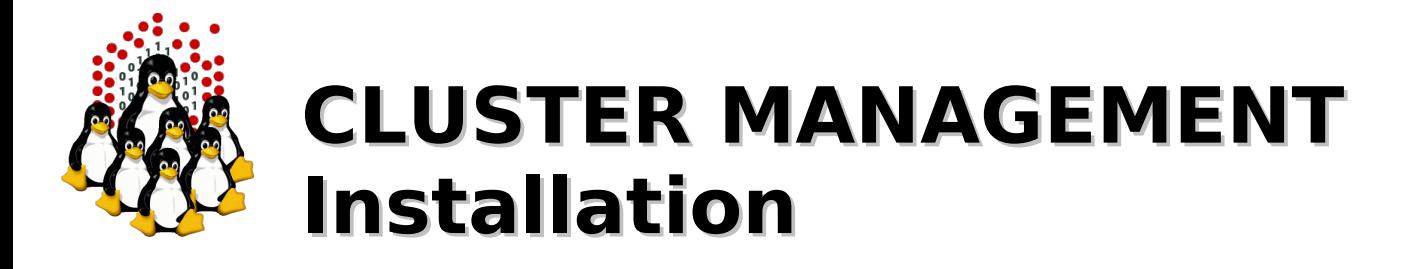

#### **MASTERNODE**

Ad-hoc installation once forever (hopefully), usually interactive:

- local devices (CD-ROM, DVD-ROM, Floppy, ...)
- network based (PXE+DHCP+TFTP+NFS)

#### **CLUSTER NODES**

One installation reiterated for each node, usually non-interactive. Nodes can be:

- 1) disk-based
- 2) disk-less (not to be really installed)

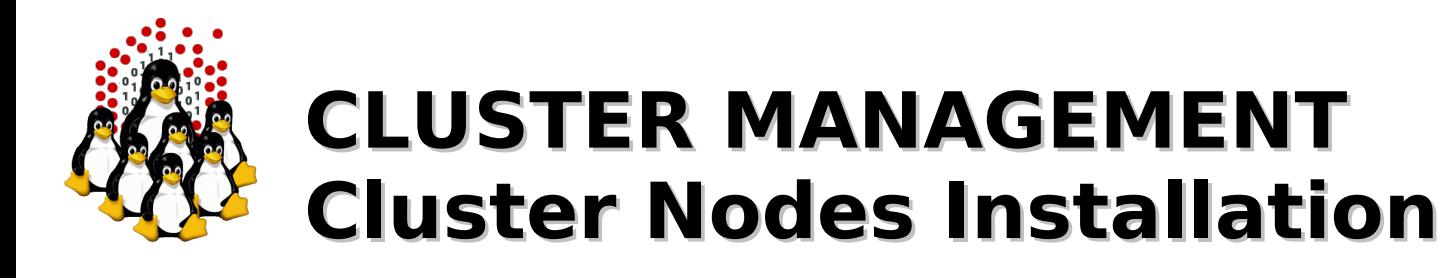

#### **1) Disk-based nodes**

- CD-ROM, DVD-ROM, Floppy, ...

Time expensive and tedious operation

- HD cloning: mirrored raid, dd and the like

A "template" hard-disk needs to be swapped or a disk image needs to be available for cloning, configuration needs to be changed either way

- Distributed installation: PXE+DHCP+TFTP+NFS

More efforts to make the first installation work properly (especially for heterogeneous clusters), (mostly) straightforward for the next ones

#### **2) Disk-less nodes**

- Live CD/DVD/Floppy
- NFS
- NFS + UnionFS
- initrd (RAM disk)

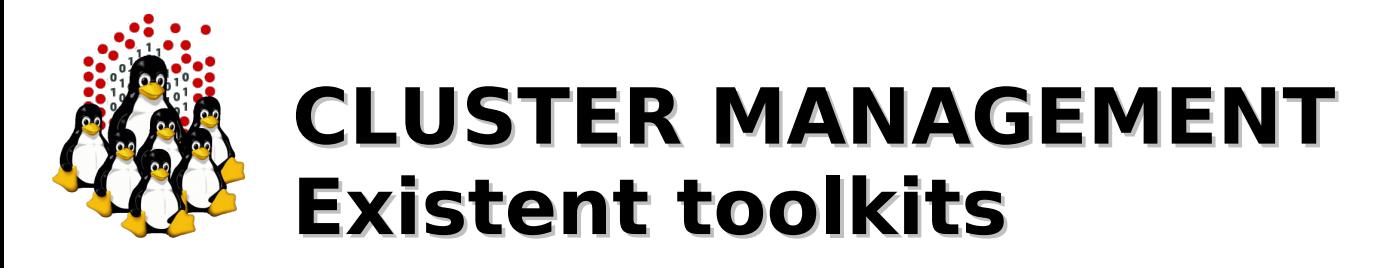

Are generally made of an ensemble of already available software packages thought for specific tasks, but configured to operate together, plus some add-ons.

Sometimes limited by rigid and not customizable configurations, often bounded to some specific LINUX distribution and version. May depend on vendors' hardware.

- **Free and Open** 
	- OSCAR (Open Source Cluster Application Resources)
	- NPACI Rocks
	- xCAT (eXtreme Cluster Administration Toolkit)
	- OpenSCE (Open Scalable Cluster Environment)
	- Warewulf
- Commercial
	- IBM CSM (Cluster Systems Management)
	- Scyld Beowulf
	- HP, SUN and other vendors' Management Software...

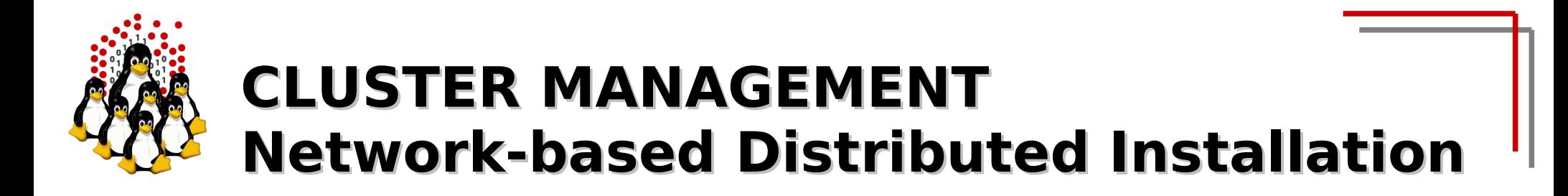

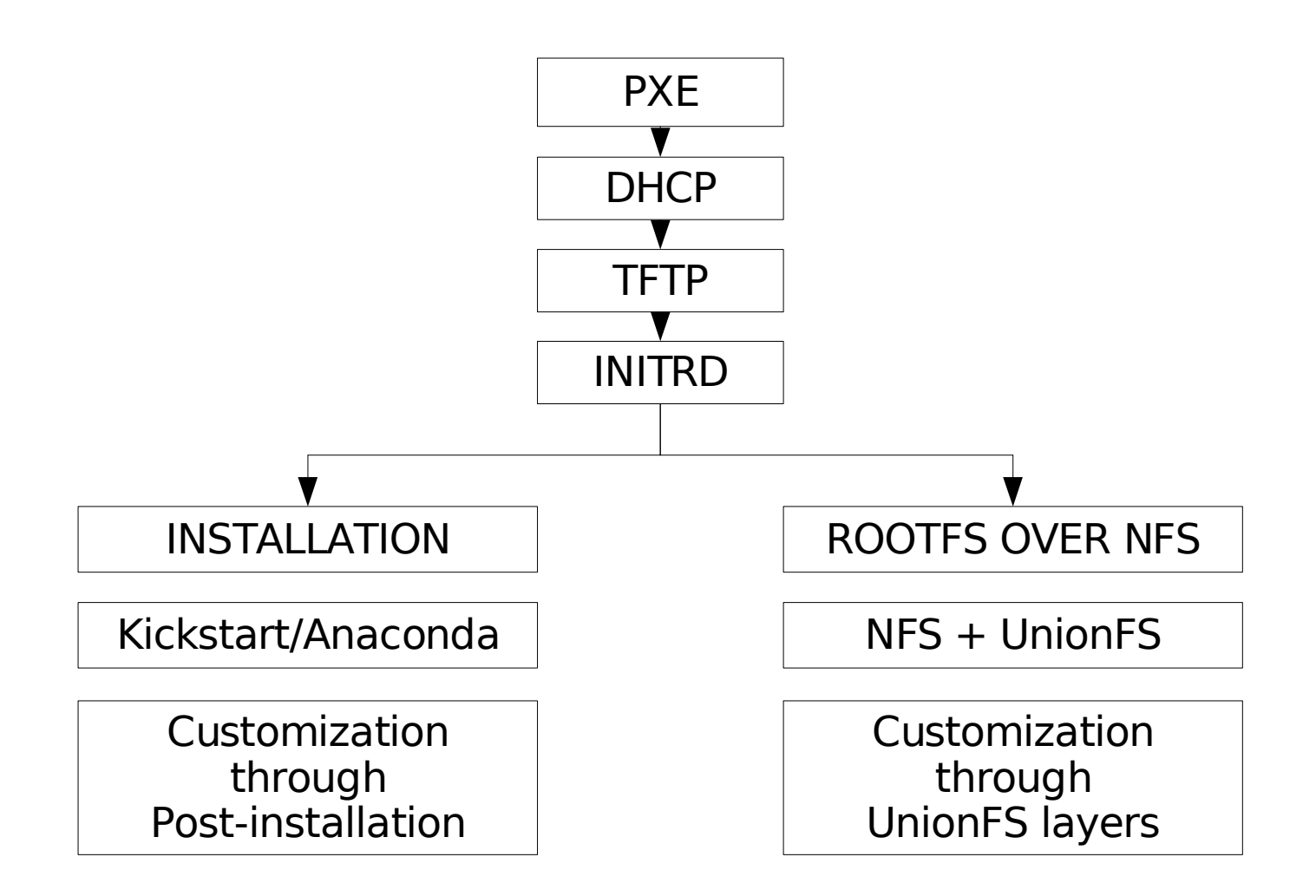

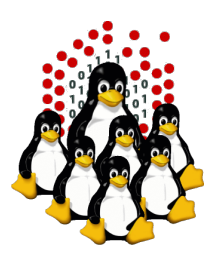

## **CLUSTER MANAGEMENT Network-based Distributed Installation**

CLIENT / CO  $\bf \Sigma$ <u>വ</u>  $\supset$ O<br>U<br>T<br>T<br>T<br>T<br>T<br>T<br>t<br>t<br>t<br><br><br>T PXE DHCP **TFTP** INITRD

 $\mathsf{\Omega}$ E

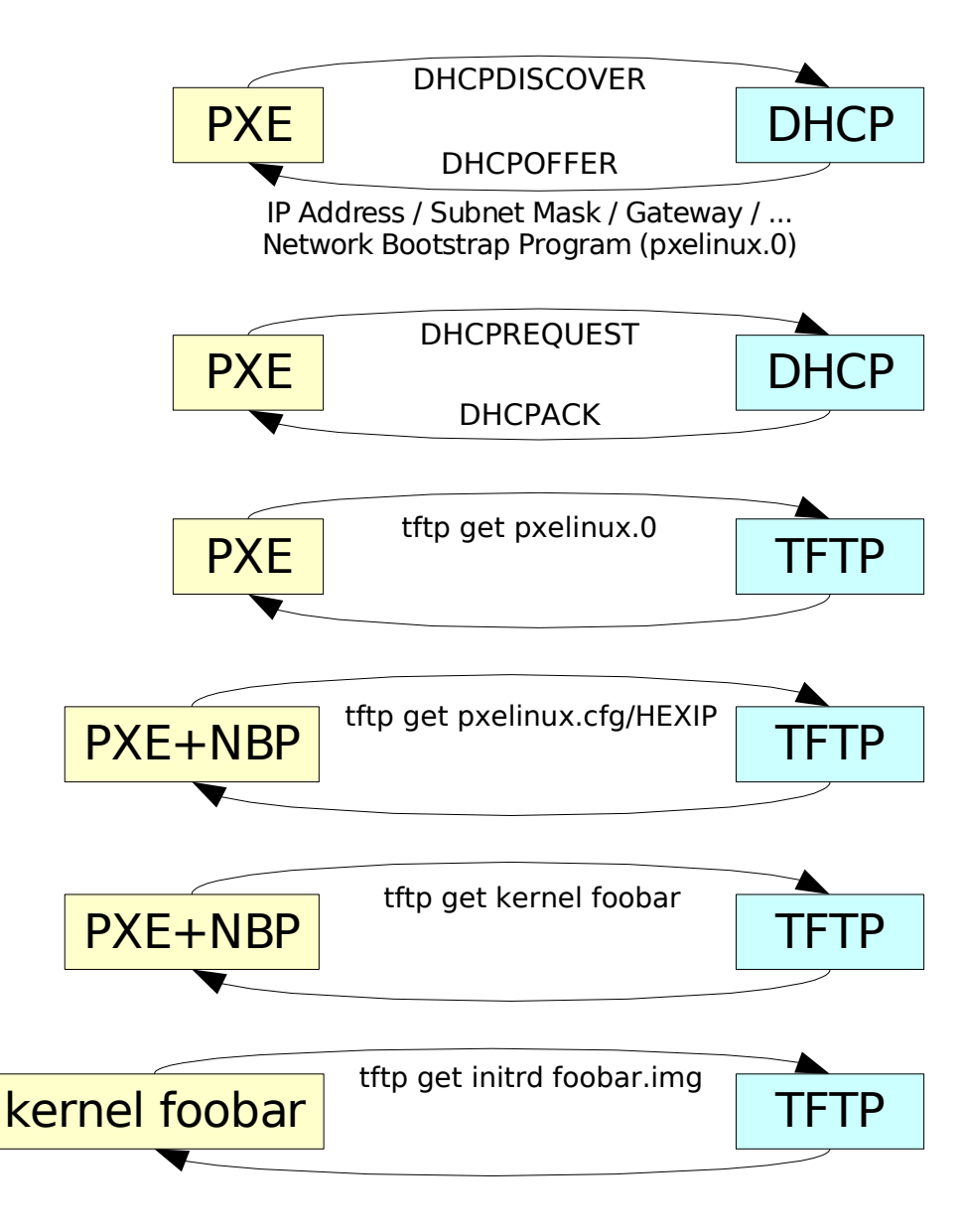

L<br>S  $\boldsymbol{\mathsf{\underline{\tau}}}$  $\bm >$ ய  $\boldsymbol{\mathsf{\underline{\tau}}}$  $\overline{\phantom{0}}$  $\boldsymbol{\Sigma}$ AST ய  $\boldsymbol{\mathsf{\underline{\tau}}}$ Z O $\boldsymbol{\mathsf{\Omega}}$ ய

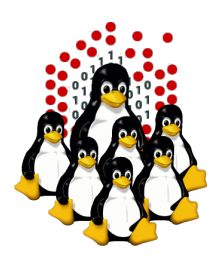

 $\Xi$ 

stalla

tio  $\mathsf{\Xi}$ 

## **CLUSTER MANAGEMENT Network-based Distributed Installation**

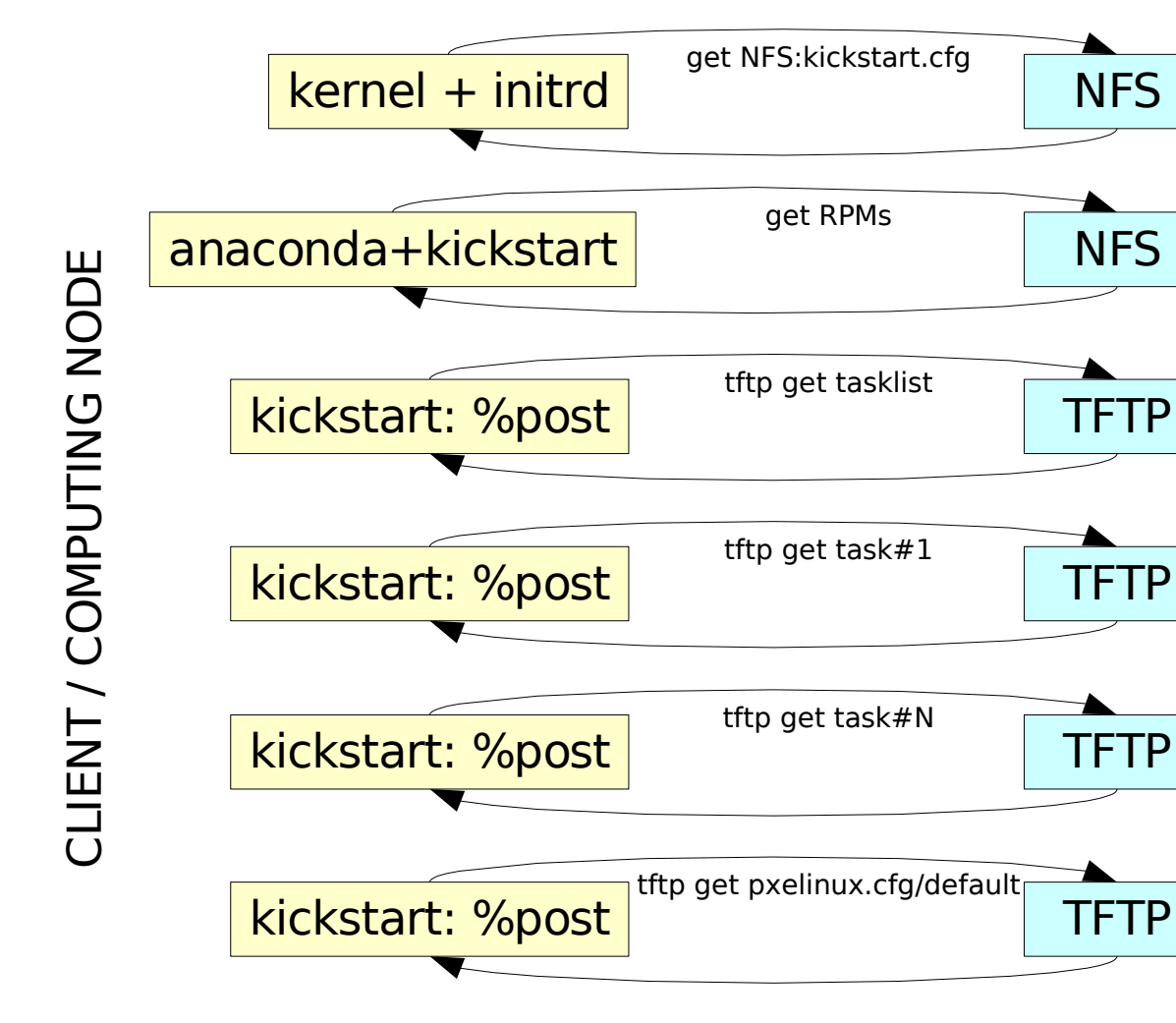

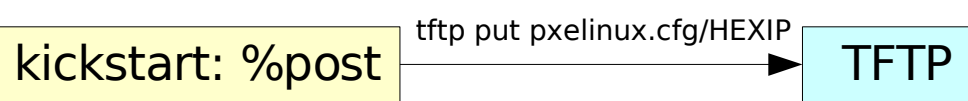

14

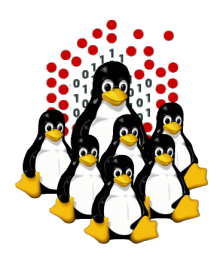

## **CLUSTER MANAGEMENT Network-based Distributed Installation**

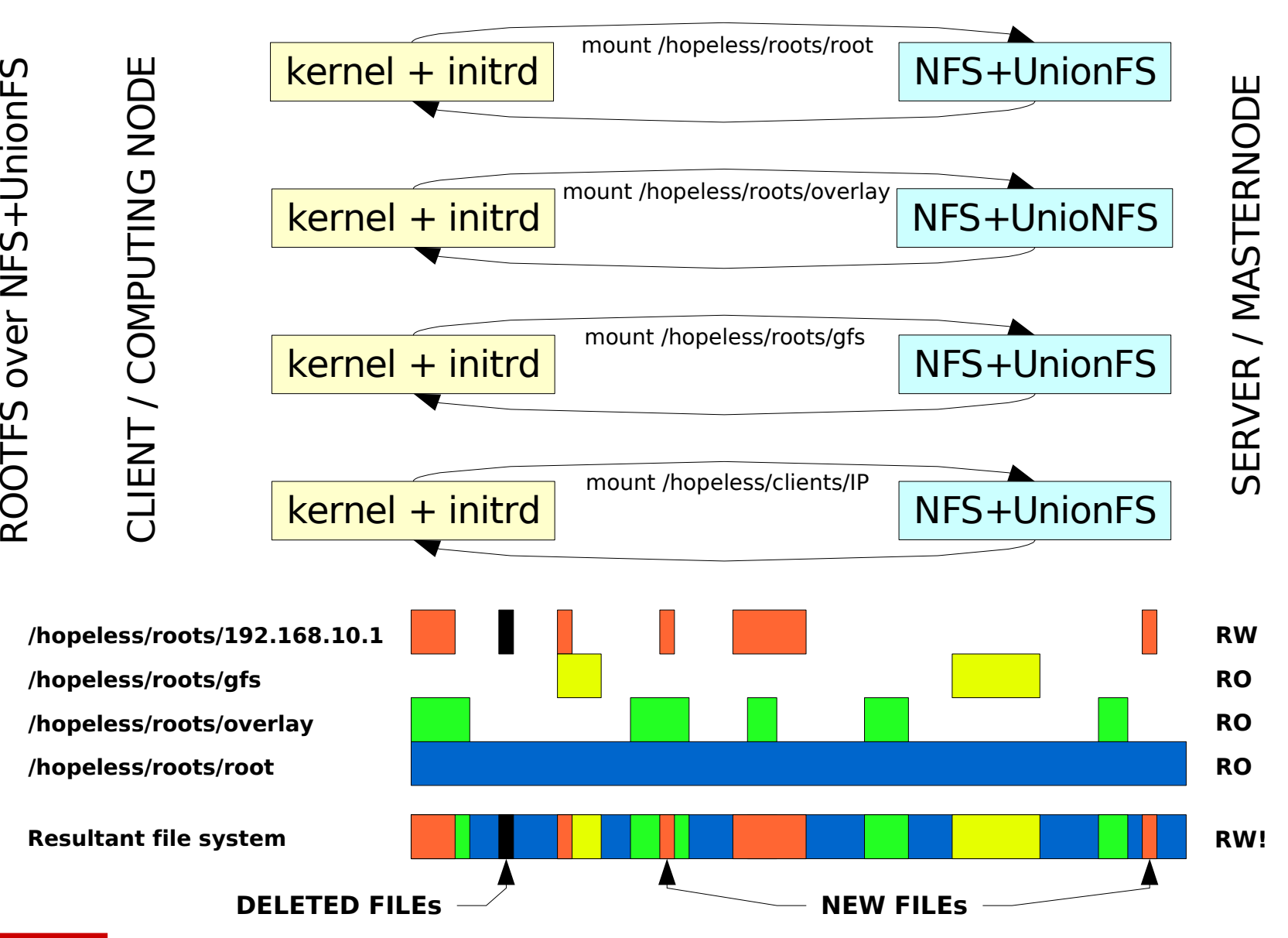

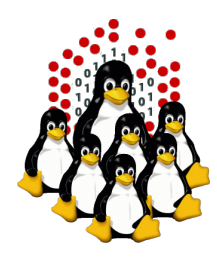

## **CLUSTER MANAGEMENT Administration Tools**

Requirements:

- $\upsilon$  cluster-wide command execution
- $\upsilon$  cluster-wide file distribution and gathering
- ✔ must be simple, efficient, easy to use for CLI addicted
- C3 tools The Cluster Command and Control tool suite
	- allows configurable clusters and subsets of machines
	- ◆ concurrently execution of commands
	- $\rightarrow$  supplies many utilities
		- cexec (parallel execution of standard commands on all cluster nodes)
		- cexecs (as the above but serial execution, useful for troubleshooting and debugging)
		- cpush (distribute files or directories to all cluster nodes)
		- **→ cget (retrieves files or directory from all cluster nodes)**
		- $\rightarrow$  crm (cluster-wide remove)
		- $\rightarrow$  ... and many more
	- ◆ <http://www.csm.ornl.gov/torc/C3/>
- DSH Distributed Shell
	- ◆ <http://www.netfort.gr.jp/~dancer/software/dsh.html.en>

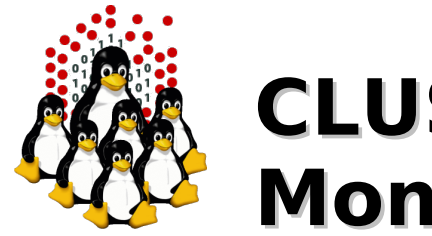

## **CLUSTER MANAGEMENT Monitoring Tools**

- Ad-hoc scripts (BASH, PERL, ...) + cron
- Ganglia
	- excellent graphic tool
	- XML data representation
	- web-based interface for visualization
	- <http://ganglia.sourceforge.net/>
- **Nagios** 
	- complex but can interact with other software
	- configurable alarms, SNMP, E-mail, SMS, ...
	- optional web interface
	- <http://www.nagios.org/>

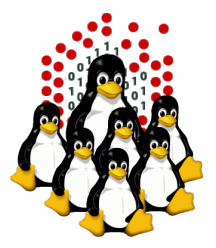

### **CLUSTER MANAGEMENT Ganglia at work /1**

#### **DEMOCRITOS/SISSA Grid > -Choose a Source +**

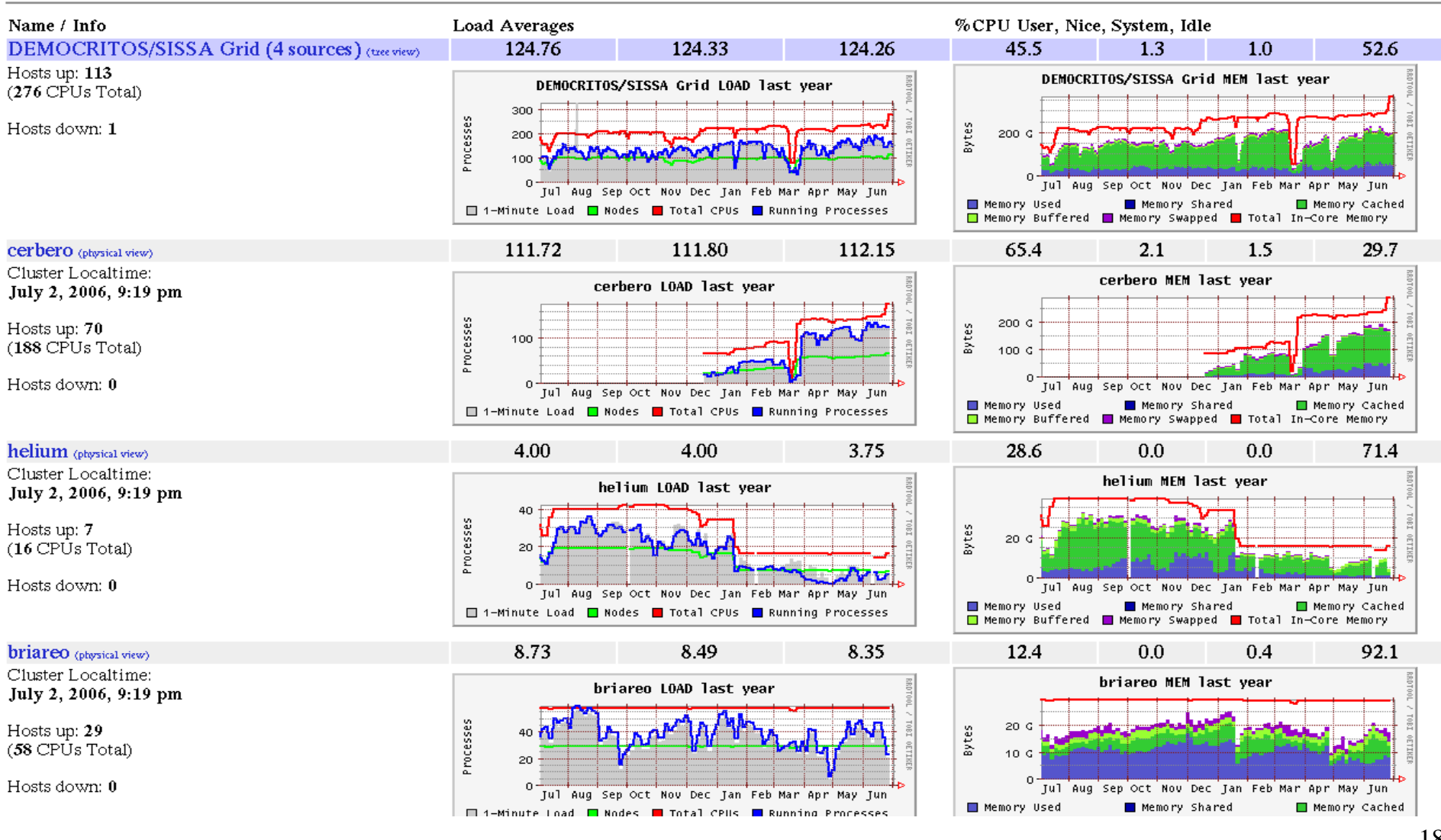

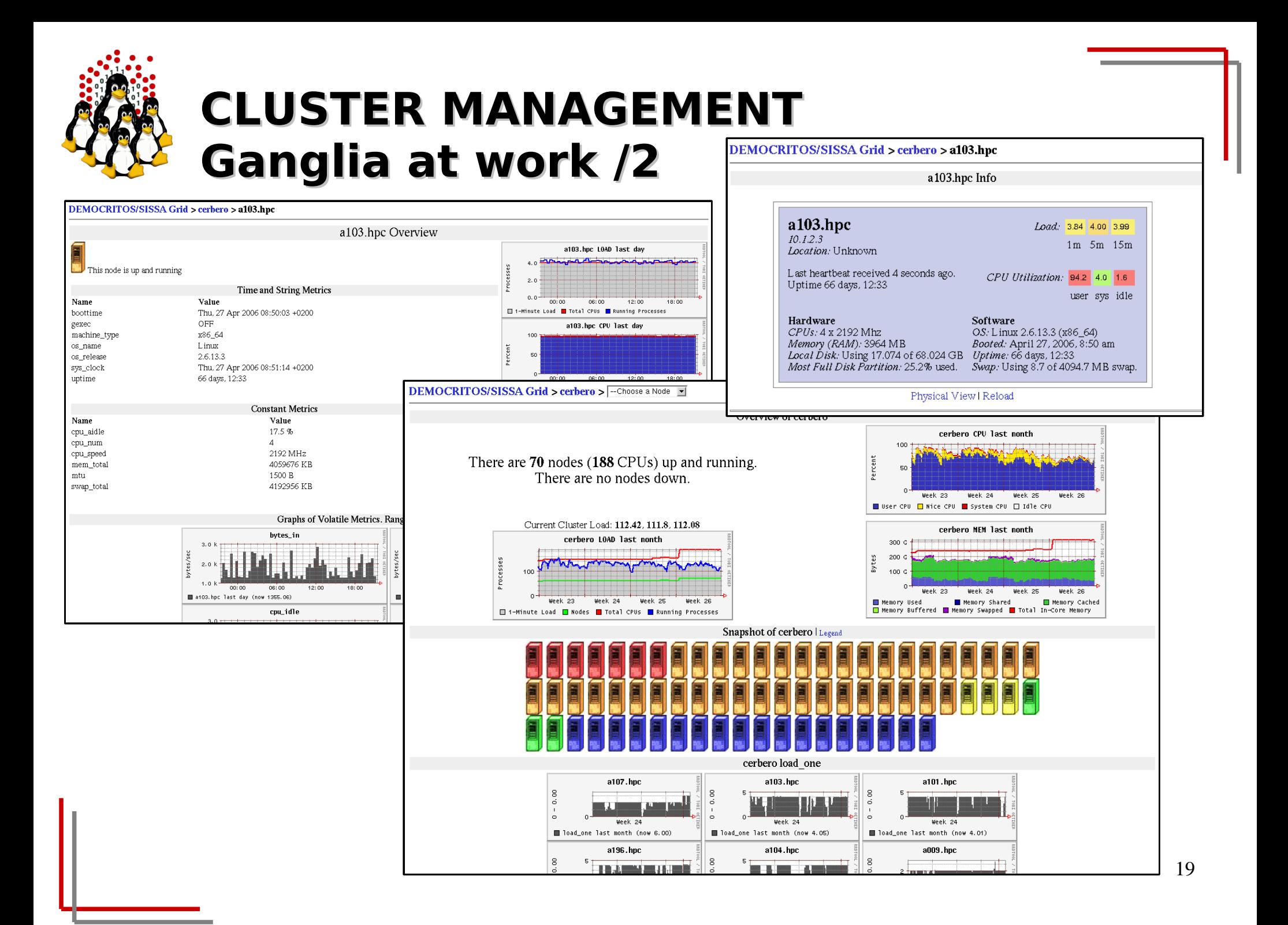

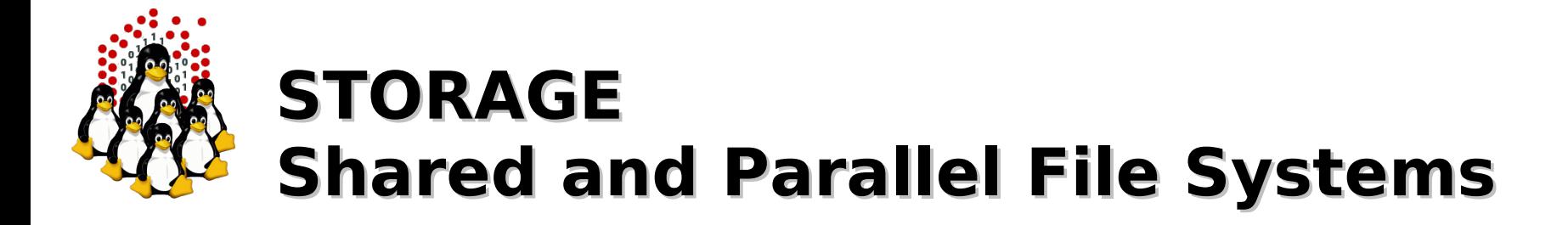

A shared file system to ease management and supply a centralized repository:

NFS – Network File System

Performance is not an issue!

A file system to deal with intensive I/O operations both serial and parallel (parallel file system). Available choices:

GFS – Global File System

Performance IS an issue!

- GPFS Global Parallel File System
- PVFS Parallel Virtual File System
- **\*** Lustre

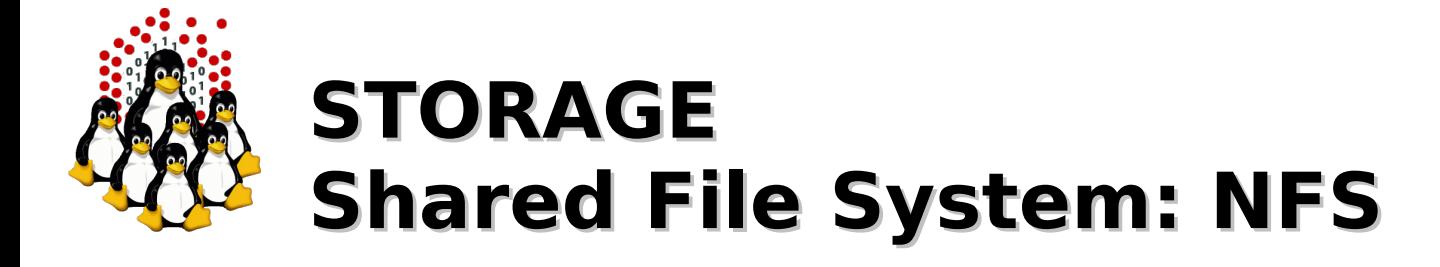

Central repository for:

- packages (installation/updates)
- cluster-wide configurations
- **libraries**
- non-critical executables (not needed at boot-up)
- sporadic non I/O intensive operations

...

Can supply the root file system (and/or UnionFS layers) for diskless nodes and can export the /home file system as well.

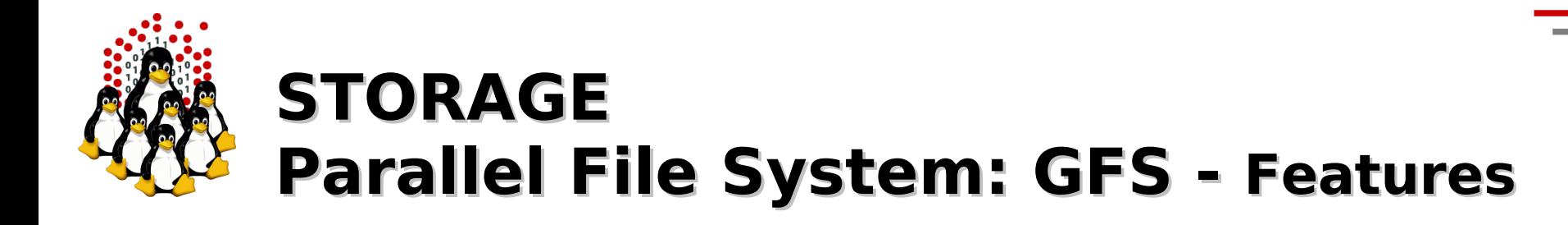

- designed from scratch as a cluster-based distributed file system
- works in a SAN/LAN environment
- single system image style view of the file system (consistency)
- ◆ fully 64bit
- ◆ journaled
- works with LVM volume managers
- scalable

## **STORAGE Parallel File System: GFS - Michelangelo**

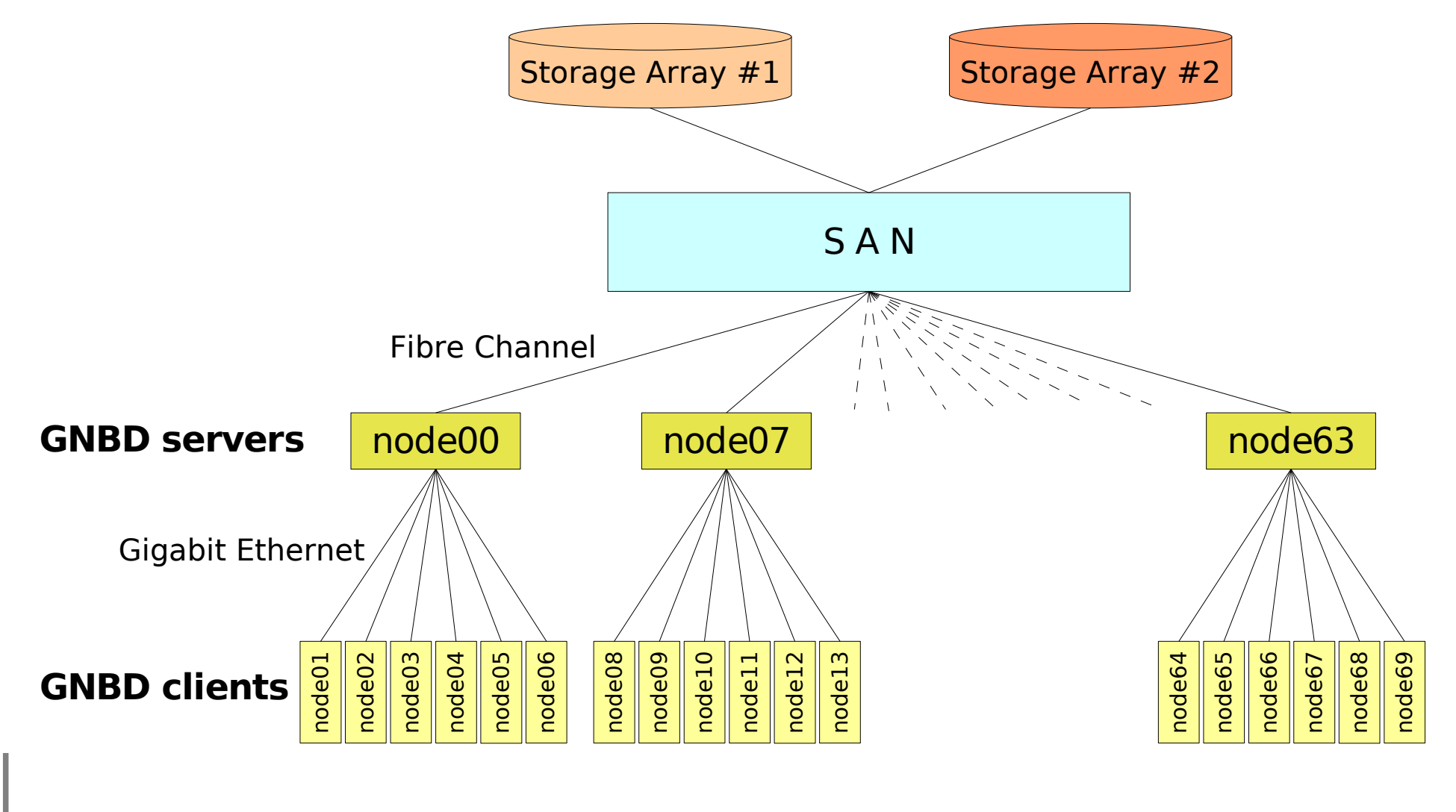

## **STORAGE Parallel File System: GFS - Components**

#### CMAN (Cluster MANager)

- manages membership (join/leave actions, broadcast/multicast heartbeat)
- uses quorum to avoid "split brain" situations (each node has configurable number of votes)
- $\rightarrow$  if the quorum is lost, the file system becomes unavailable and most cluster applications (GFS related) will not operate until the cluster is again inquorate
- $\rightarrow$  doesn't scale well

#### Fence

- $\rightarrow$  ensures data integrity of shared storage devices by fencing failing nodes
- $\rightarrow$  makes sure that a node is gone before recovering data (power fencing!)
- $\rightarrow$  if heartbeats among machines are lost, the nodes will attempt to fence each other...

Note: we wrote our own fence agents (BASH and PERL scripts) that interact with a small utility, blade, that allows remote hardware control of the blade chassis.

Locking – CMAN/DLM (Distributed Lock Manager) – GULM (Grand Unified Lock Manager) ensures that nodes in the cluster who share the data on the SAN don't corrupt each other's data (makes atomic operations possible)

Device mapper – LVM2 (Logical Volume Manager, GFS-aware) handle physical volumes providing software RAID (striping, mirroring)

Network block device – GNBD (Global Network Block Device)

 $\rightarrow$  allows to export a block device over TCP

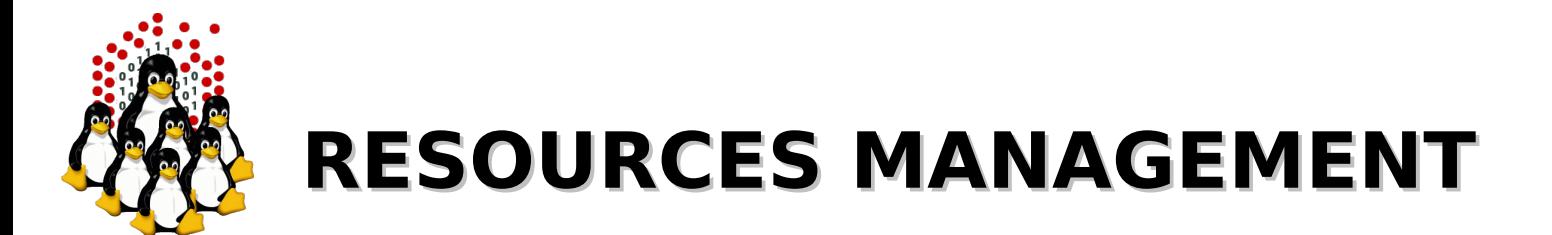

We have a pool of users and a pool of resources, then what?

- $\rightarrow$  some software that control available resources
- some other software that decide which application to execute based on available resources
- some other software devoted to actually execute applications

The resource manager allows:

- better resource control
- $\rightarrow$  better resource utilization
- $\rightarrow$  better access control

The scheduler should have:

- **Fair Share mechanism**
- **Backfill scheduling algorithm**
- $\rightarrow$  reservations for high priority jobs
- $\rightarrow$  more control parameters on users
- $\rightarrow$  commands for querying the scheduler

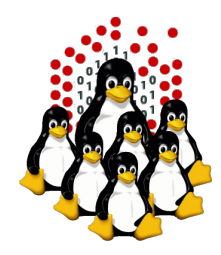

## **RESOURCES MANAGEMENT The Queue System - PBS/TORQUE + MAUI**

- General Components
	- A resource manager (PBS server)
	- A scheduler (MAUI scheduler)
	- Many "executors" (PBS MOMs)

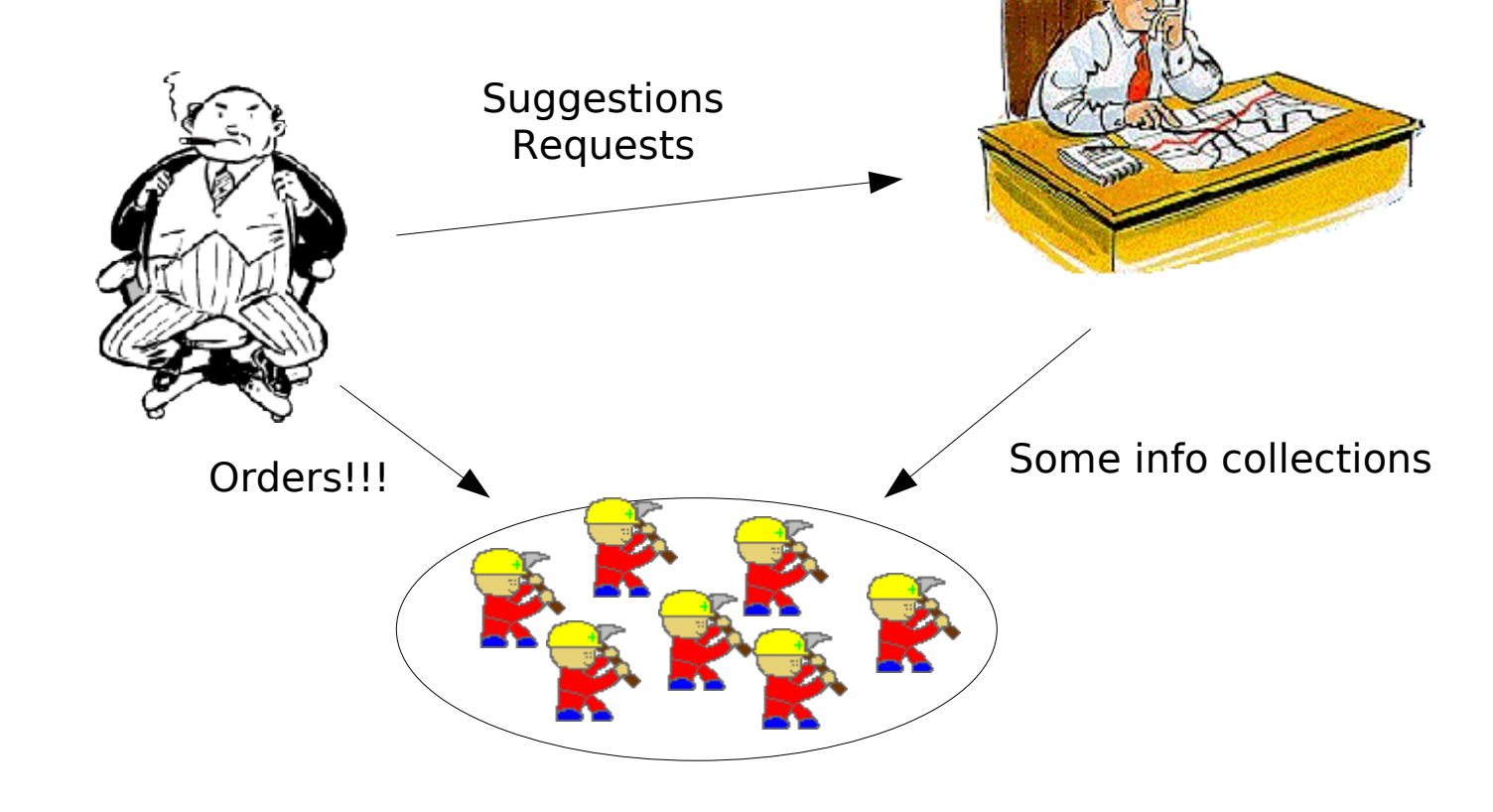

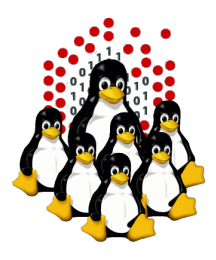

## **RESOURCES MANAGEMENT A typical job session**

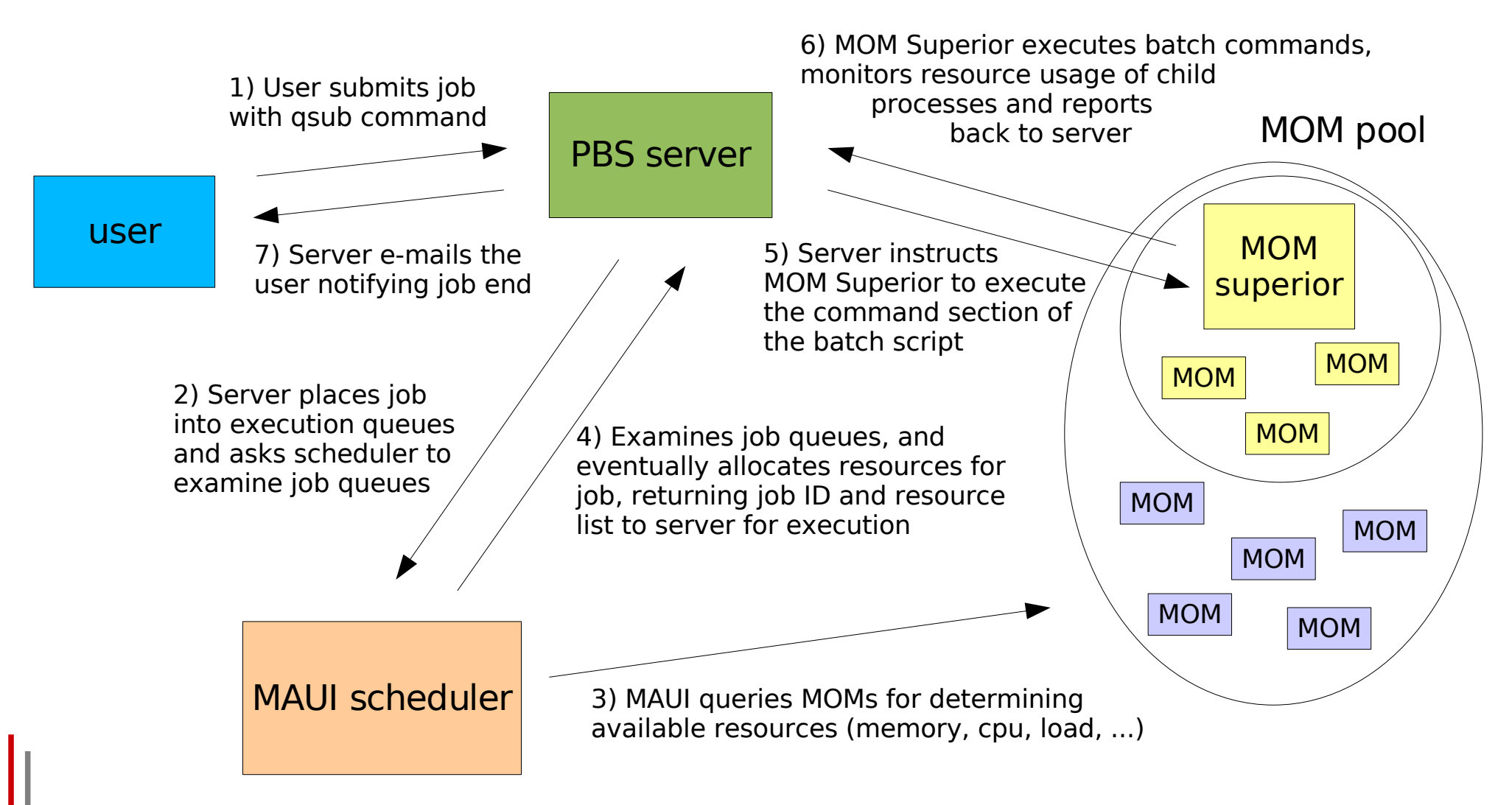

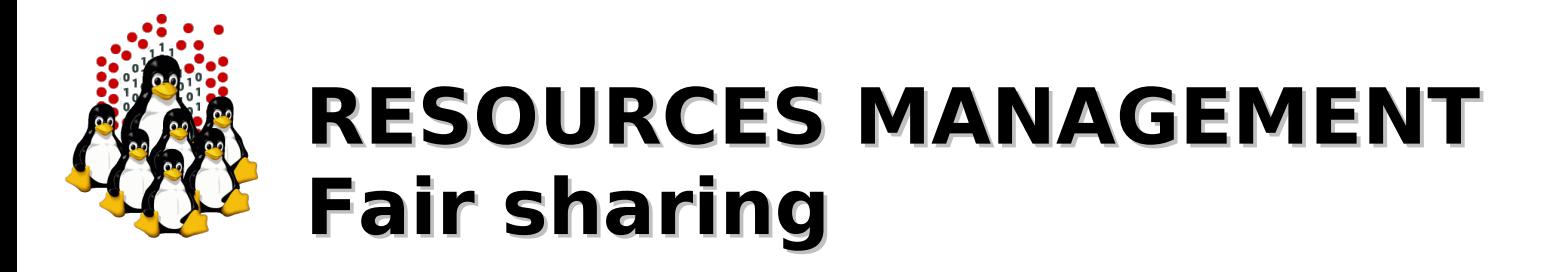

Fairshare is a mechanism which allows historical resource utilization information to be incorporated into job feasibility and priority decisions.

Fairshare information only affects the job's priority relative to other jobs.

Using the standard fairshare target

- the priority of jobs of a particular group which has used too many resources over the specified fairshare window is lowered
- the priority of jobs which have not received enough resources will be increased

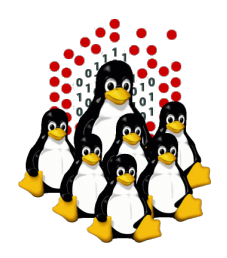

## **RESOURCES MANAGEMENT Fair sharing – How it works**

- $\rightarrow$  At the beginning all the jobs are created equals (in term of priority)
- $\rightarrow$  However some jobs are more/less equal than others
- ◆ Priority is increased/decreased when the fair sharing quota is below/above from its target
- ◆ Gain/lost in priority:
	- $\rightarrow$  is configurable
	- **→ 1% far from fair share means 4 hours on queues (DEMOCRITOS example)**

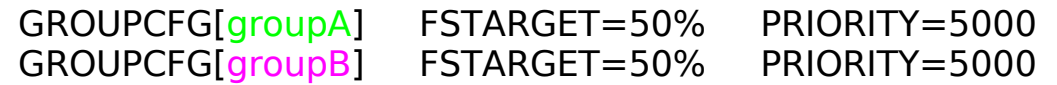

Assume groupA has 50% of fairshare usage. When it use more resources than those assigned, the priority of the jobs will be decreased; when it uses less resources, the priority of its jobs will be increased.

When a group is not computing, the other group can benefit from the available resources

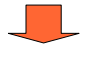

- better resource utilization
	- no idle CPUs

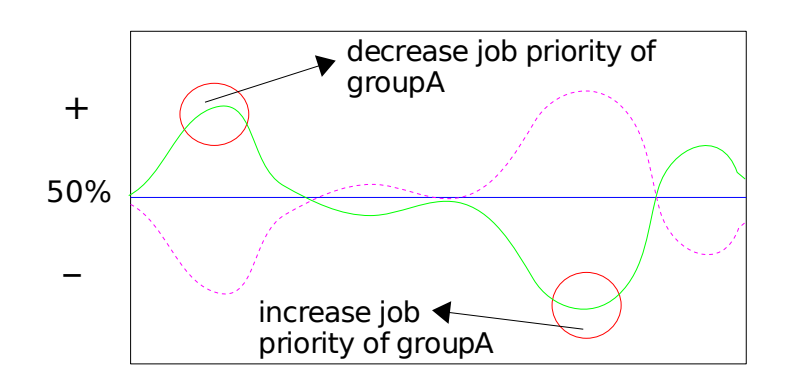

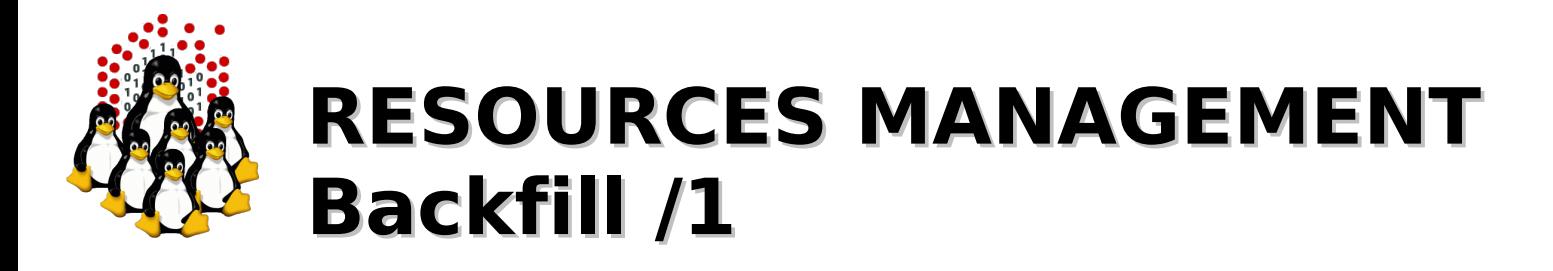

Backfill is a scheduling optimization which allows a scheduler to make better use of available resources by running jobs out of order.

Consider this example with a 10 CPUs machine:

- Job1 ( priority=20 walltime=10 nodes=6 )
- Job2 ( priority=50 walltime=30 nodes=4 )
- Job3 ( priority=40 walltime=20 nodes=4 )
- Job4 ( priority=10 walltime=10 nodes=1 )
- 1) When Maui schedules, it prioritizes the jobs in the queue according to a number of factors and then orders the jobs into a 'highest priority first' sorted list.

Sorted list:

Job2 ( priority=50 walltime=30 nodes=4 ) Job3 ( priority=40 walltime=20 nodes=4 ) Job1 ( priority=20 walltime=10 nodes=6 ) Job4 ( priority=10 walltime=10 nodes=1 )

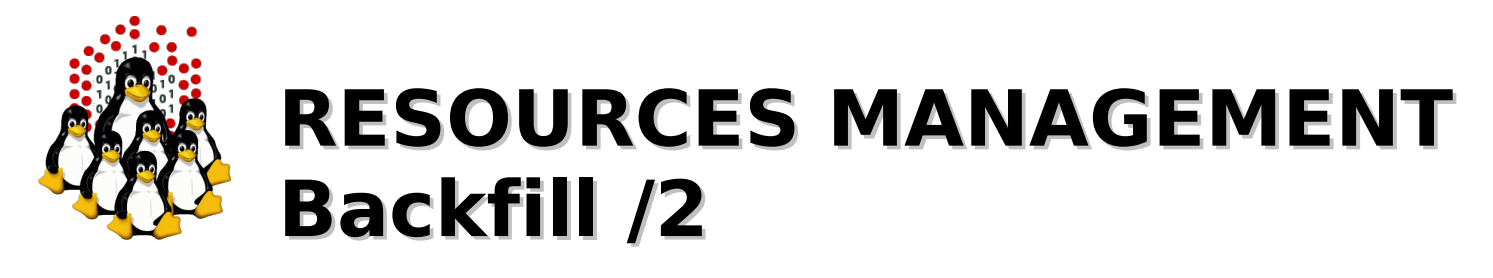

- 2) It starts the jobs one by one stepping through the priority list until it reaches a job which it cannot start.
- 3) All jobs and reservations possess a start time and a wallclock limit, so MAUI can determine:
	- $\rightarrow$  the completion time of all jobs in the queue
	- $\rightarrow$  the earliest the needed resources will become available for the highest priority job to start (time X)
	- $\rightarrow$  which jobs can be started without delaying this job (job4)
- ➔ Enabling backfill allows the scheduler to start other, lower-priority jobs so long as they do not delay the highest priority job, essentially filling in holes in node space.
- ➔ Backfill offers significant scheduler performance improvement:
	- increased system utilization by around 20% and improved turnaround time by an even greater amount in a typical large system
	- backfill tends to favor smaller and shorter running jobs more than larger and longer running ones: It is common to see over 90% of these small and short jobs backfilled.

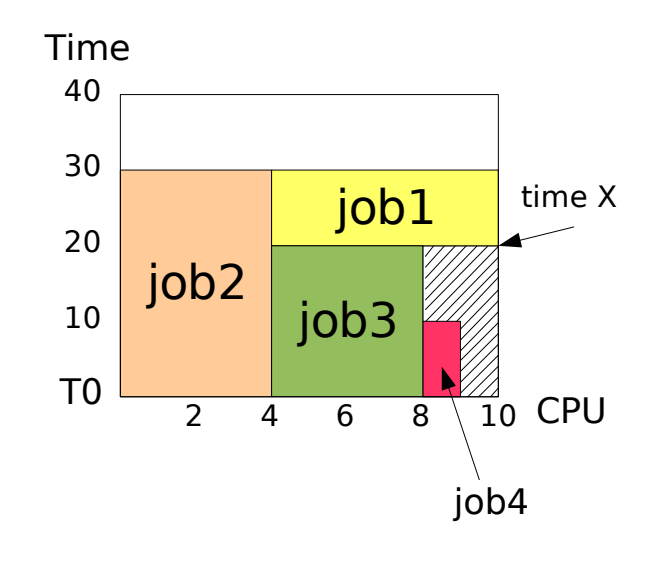

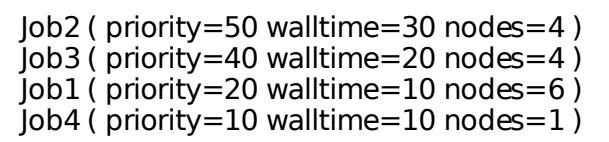

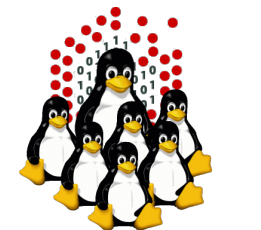

## **COMPUTATIONAL SOFTWARE**

#### Compilers

- $\rightarrow$  INTEL  $\rightarrow$  icc, ifc/ifort
- $\rightarrow$  pgcc, pgf77
- $\textdegree$  GNU  $\rightarrow$  gcc, g77, g95

#### Scientific Libraries

- BLAS / LAPACK / ScaLAPACK / ...
- ATLAS / ACML (optimized)
- FFTW

Parallel Environment

MVAPICH (MPI over InfiniBand)

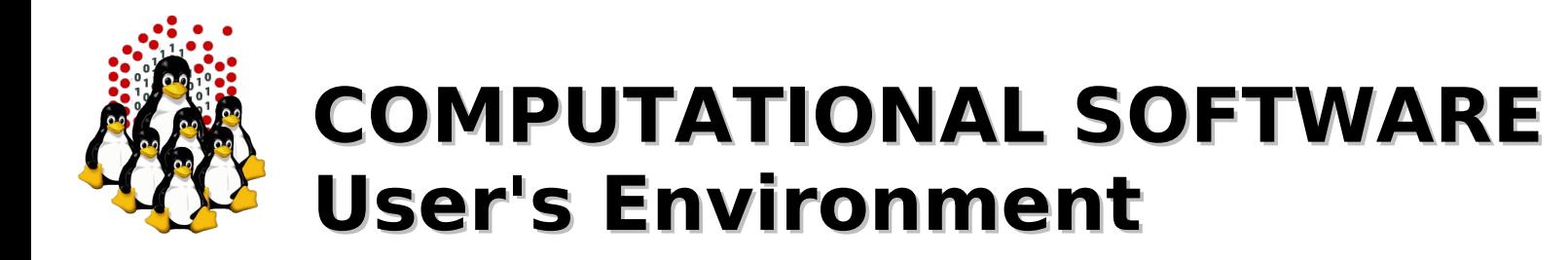

How can the complexity of an heterogeneous compilation environment be handled?

- $\rightarrow$  shell variables set by system (of all the nodes) in:
	- /etc/profile
	- /etc/csh.login, /etc/csh.cshrc
	- $\rightarrow$  /etc/bashrc
- ◆ and consider files in /etc/profile.d/
- shell variables set by users in users' profile files:
	- $\div$  \$HOME/.bash profile, \$HOME/.bashrc
	- $\div$  \$HOME/.tchsrc
- for new users, modify prototype profile files in /etc/skel/

#### What if one needs to change the environment during the same session?

```
$ export PATH=/some/bin/dir/:/some/other/bin/dir/:$PATH
```
- \$ export LD\_LIBRARY\_PATH=/some/lib/dir/:/some/other/lib/dir/:\$LD\_LIBRARY\_PATH
- \$ export SOME\_LICENCE\_FILE=/some/license/file
- \$ export VOODOO ENV VAR=1

```
...
```
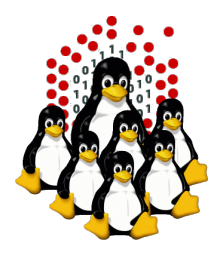

## **COMPUTATIONAL SOFTWARE User's Environment**

### **Modules Environment Project**

<http://modules.sourceforge.net/>

"The Modules package is a set of scripts and information files that provides a simple command interface for modifying the environment."

- $\rightarrow$  The administrator can setup some configuration files (in TCL) that allows module (when invoked) to set the needed environment variables for the running shell.
- $\rightarrow$  Users can configure their own *modulefiles* with personalized environments and can switch environment with just few user-friendly commands.

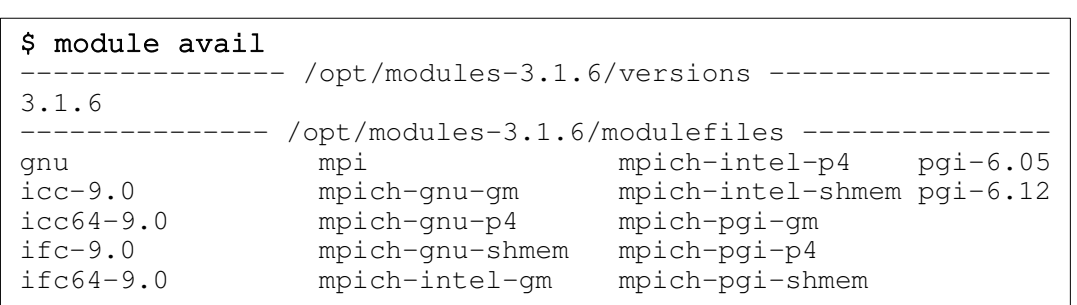

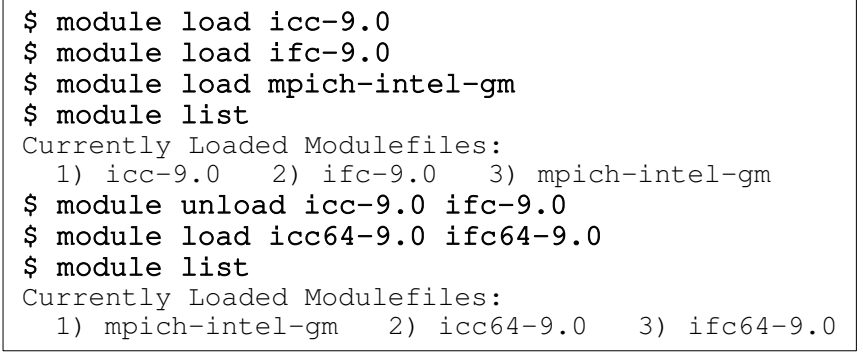

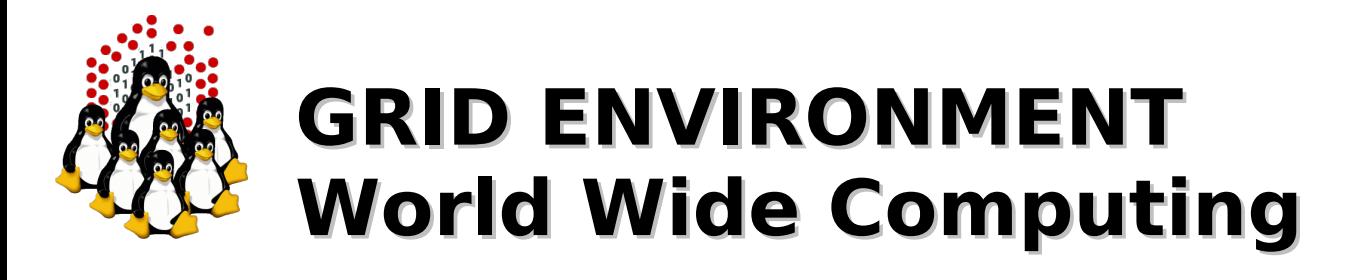

### **EGEE II**

The Michelangelo cluster is integrated into the LCG-2/gLite GRID using the following mechanism:

- an external server is acting as a Computing Element (CE)
	- standard Scientific LINUX 3.0.6 + LCG-2/gLite middleware
	- the Local Resource Manager system used by the CE is on the masternode (PBS/Torque)
- Each node of the cluster has installed the Worker Node (WN) middleware needed to run jobs coming from the CE.

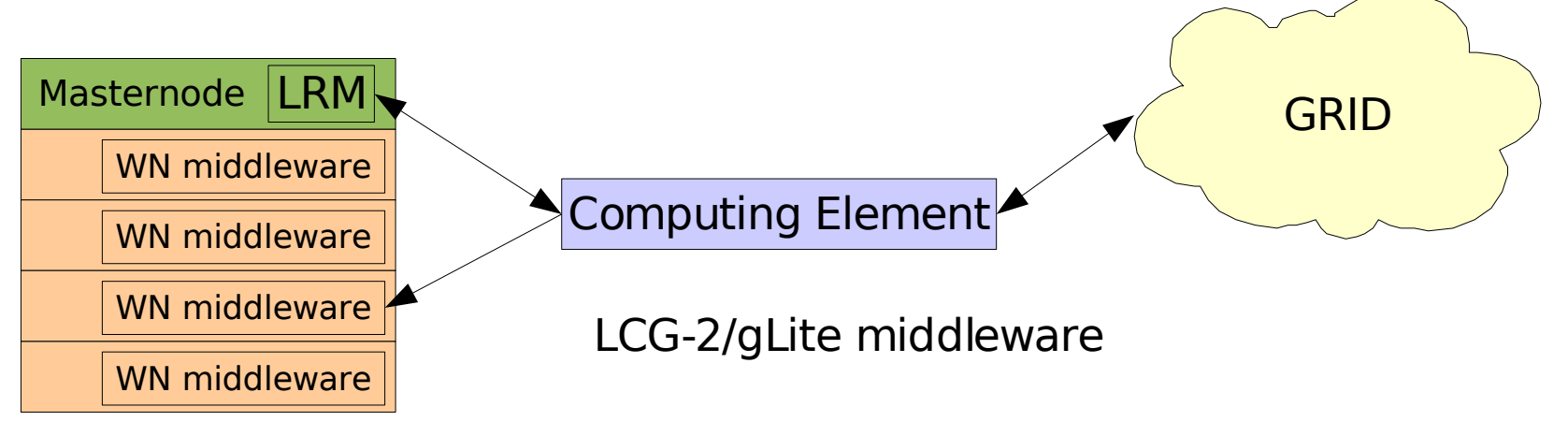

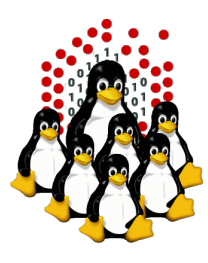

### **That's All Folks!**

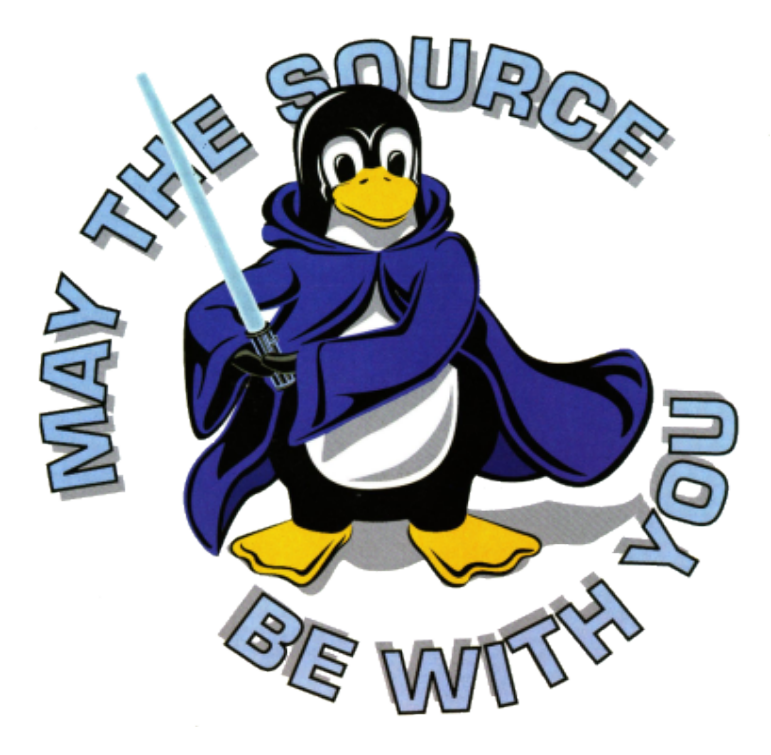

( questions ; comments ) | mail baro@democritos.it -s uheilaaa ( complaints ; insults ) &>/dev/null

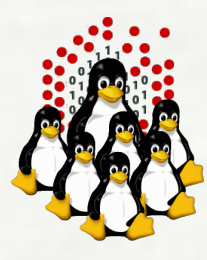

## **ACKNOWLEDGMENTS**

MATTEO VIT - EXADRON, Amaro (UD) STEFANO COZZINI - CNR-INFM DEMOCRITOS, Trieste

# LITBIO

Laboratorio Interdisciplinare di **Tecnologie Bioinformatiche** 

The Laboratory is funded by Ministero dell'Istruzione, dell'Università e della Ricerca (MIUR - Italy) through a FIRB 2003 grant for a period 2005 - 2010.

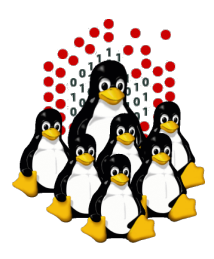

## **REFERENCES AND USEFUL LINKS /1**

●Hopeless, a system for building disk-less clusters (Christian Pellegrin, November 2005) <http://sole.infis.univ.ts.it/~chri/hopeless.html> ●CentOS - RH-based Linux distribution <http://www.centos.org/> ●UnionFS - A Stackable Unification File System [http://www.unionfs.org](http://www.unionfs.org/) <http://www.fsl.cs.sunysb.edu/project-unionfs.html>

#### **Cluster File Systems:**

●CLUSTER/GFS - RH Cluster Suite and the Global File System <http://sources.redhat.com/cluster/> <http://sources.redhat.com/cluster/gfs/> ●PVFS - The Parallel Virtual File System <http://www.parl.clemson.edu/pvfs/> ●Lustre <http://www.lustre.org/> ●GPFS - The IBM Global Parallel File System <http://www.ibm.com/servers/eserver/clusters/software/gpfs.html>

#### **Management Tools:**

●openssh/openssl [http://www.openssh.com](http://www.openssh.com/) [http://www.openssl.org](http://www.openssl.org/) ●C3 tools - The Cluster Command and Control tool suite <http://www.csm.ornl.gov/torc/C3/> ●DSH - Distributed SHell <http://www.netfort.gr.jp/~dancer/software/dsh.html.en>

#### **Cluster Toolkits:**

●OSCAR - Open Source Cluster Application Resources <http://oscar.openclustergroup.org/> ●NPACI Rocks <http://www.rocksclusters.org/> ●Scyld Beowulf <http://www.beowulf.org/> ●CSM - IBM Cluster Systems Management <http://www.ibm.com/servers/eserver/clusters/software/> ●xCAT - eXtreme Cluster Administration Toolkit <http://www.xcat.org/> ●OpenSCE - Open Scalable Cluster Environment <http://www.opensce.org/> ●Warewulf <http://www.warewulf-cluster.org/>

#### **Resources Management:**

●MAUI - Cluster Scheduler / TORQUE - Resource Manager <http://www.clusterresources.com/pages/products.php> ●PBS/OpenPBS - Portable Batch System <http://www.openpbs.org/> ●SGE – Sun Grid Engine <http://gridengine.sunsource.net/>

#### **Monitoring Tools:**

●Ganglia <http://ganglia.sourceforge.net/> ●Nagios <http://www.nagios.org/> ●Zabbix <http://www.zabbix.org/>

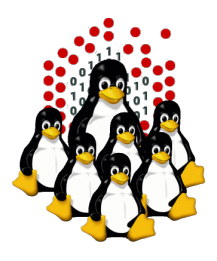

## **REFERENCES AND USEFUL LINKS /2**

#### **Compilers:**

 $\cdot$ GNU – acc/a77 <http://gcc.gnu.org/> ●G95 – GNU f95 Compiler <http://www.g95.org/> ●PGI – Portland Group <http://www.pgroup.com/> ●Intel – icc/ifort <http://www.intel.com/> ●NAG – Numerical Algorithms Group <http://www.nag.com/>

#### **Scientific Libraries:**

●Netlib Repository <http://www.netlib.org/> ●LAPACK - Linear Algebra PACKage <http://www.netlib.org/lapack/> ●ScaLAPACK – Scalable LAPACK <http://www.netlib.org/scalapack/> ●BLAS - Basic Linear Algebra Subprograms <http://www.netlib.org/blas/> ●ATLAS - Automatically Tuned Linear Algebra Software <http://math-atlas.sourceforge.net/> ●FFTW - Fastest Fourier Transform in the West <http://www.fftw.org/> ●ACML - AMD Core Math Library <http://developer.amd.com/acml.aspx> ●MKL – Intel Math Kernel Library <http://www.intel.com/>

Modules - Environment Modules Project <http://modules.sourceforge.net/>

#### **Parallel Environment:**

●MPI - The Message Passing Interface standard <http://www-unix.mcs.anl.gov/mpi/> ●OpenMPI – A High Performance Message Passing Library <http://www.open-mpi.org/> ●LAM / MPI – Parallel Computing <http://www.lam-mpi.org/> ●PVM – Parallel Virtual Machine <http://www.csm.ornl.gov/pvm/>

#### **GRID Projects:**

●EGEE II <http://www.eu-egee.org/> ●CERN Datagrid <http://eu-datagrid.web.cern.ch/eu-datagrid/> ●GRID.IT <http://www.grid.it/> ●EGRID <http://www.egrid.it/>

#### **GRID Middleware**

●LCG-2 / gLite <http://lcg.web.cern.ch/LCG/> <http://glite.web.cern.ch/> ●GLOBUS <http://www.globus.org/>

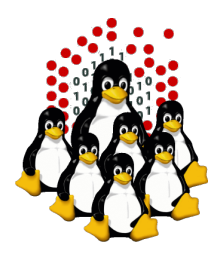

#### **Some acronyms...**

**DEMOCRITOS** – Democritos Modeling Center for Research In aTOmistic Simulations **INFM** – Istituto Nazionale per la Fisica della Materia (Italian National Institute for the Physics of Matter) **CNR** – Consiglio Nazionale delle Ricerche (Italian National Research Council)

**HPC** – High Performance Computing

**OS** – Operating System **LINUX** – LINUX is not UNIX **GNU** – GNU is not UNIX

**PXE** – Preboot Execution Environment **DHCP** – Dynamic Host Configuration Protocol **TFTP** – Trivial File Transfer Protocol **NFS** – Network File System **INITRD** – INITial RamDisk

**SSH** – Secure SHell **LDAP** – Lightweight Directory Access Protocol **NIS** – Network Information Service **DNS** – Domain Name System **NTP** – Network Time Protocol

**SNMP** – Simple Network Management Protocol **TCP** – Transmission Control Protocol **UDP** – User Datagram Protocol

**CLI** – Command Line Interface **BASH** – Bourne Again SHell **PERL** – Practical Extraction and Report Language **XML** – eXtensible Markup Language **TCL** – Tool Command Language

**LAN** – Local Area Network **SAN** – Storage Area Network **NAS** – Network Attached Storage

**GPFS** – Global Parallel File System **PVFS** – Parallel Virtual File System **GFS** – Global File System **LVM** – Logical Volume Manager **CMAN** – Cluster MANager **DLM** – Distributed Lock Manager **GNBD** – Global Network Block Device **GULM** – Grand Unified Lock Manager

**LAPACK** – Linear Algebra PACKage **ScaLAPACK** – Scalable LAPACK **BLAS** – Basic Linear Algebra Subprograms **ATLAS** – Automatically Tuned Linear Algebra Software **FFTW** – Fastest Fourier Transform in the West **ACML** – AMD Core Math Library

**PVM** – Parallel Virtual Machine **MPI** – Message Passing Interface **MPICH** – Message Passing Interface/CHameleon **MVAPICH** – MPI over VAPI **VAPI** – Verbs Level Interface

**PBS** – Portable Batch System **MOM** – Machine Oriented Mini-server

**EGEE** – Enabling Grids for E-sciencE **LCG** – LHC Computing Project **LHC** – Large Hadron Collider

**CE** – Computing Element **WN** – Worker Node **SE** – Storage Element

- **LRM** Local Resource Manager
- **GRM** Global Resource Manager